## Compilation via la sémantique

(simplifiée)

On doit séparer les structures de données que doit manipuler le compilateur de celles utilisées à l'exécution du programme:

- La mémoire  $\mu$  ne sert qu'à l'exécution.
- L'environnement  $\rho$  sert:
	- au compilateur:
		- $\hat{\rho}: Var \rightarrow Code$

dit au compilateur quel bout de code produire pour retrouver la valeur de chaque variable et l'empiler.

- à l'exécution:

Dans les clôtures, on réservera un tableau R stockant les valeurs des variables locales

## **Jugements de compilation**  $\ddot{\phantom{a}}$

Jugement  $\hat{\rho} \vdash_c M \Rightarrow$ 

"compiler  $M$  en les instructions  $Code"$ 

Note: on va utiliser la pile pour retourner la valeur de  $M.$ 

**ilation**  
*de*  
Note: on va utiliser la pi  

$$
\overline{\hat{\rho}} \vdash_c x \Rightarrow \hat{\rho}(x) \qquad (Var_c)
$$

## **Application de fonction**

 $\hat{\rho} \vdash_c M \Rightarrow Code_1$ ... à l'exécution, on aura l'adresse d'une clôture  $(a_{dr,de} \text{ Code}_3, V_1, \ldots, V_n)$  au sommet de la pile  $\hat{\rho} \vdash_c N \Rightarrow Code_2$ ... et maintenant adr.de  $(adr.de\ Code_3, V_1, \ldots, V_n)$  [en  $4(\%esp)$ ] et V [en  $(\%esp)$ ]  $CallCode = \text{mov } 4(\%esp), \%$ eax **Exercice:** dessiner mov ( $\%$ eax),  $\%$ eax la pile au cours de CallCode call  $*$  %eax (on suppose que  $Code<sub>3</sub>$ add  $$8, \%$ esp retourne son résultat dans  $\%$ eax) push  $\%$ eax

 $\hat{\rho} \vdash_c MN \Rightarrow Code_1.Code_2.CallCode$ 

## **Fonctions**

Soient  $x_1, \ldots, x_n$  les variables libres dans M, sauf x.

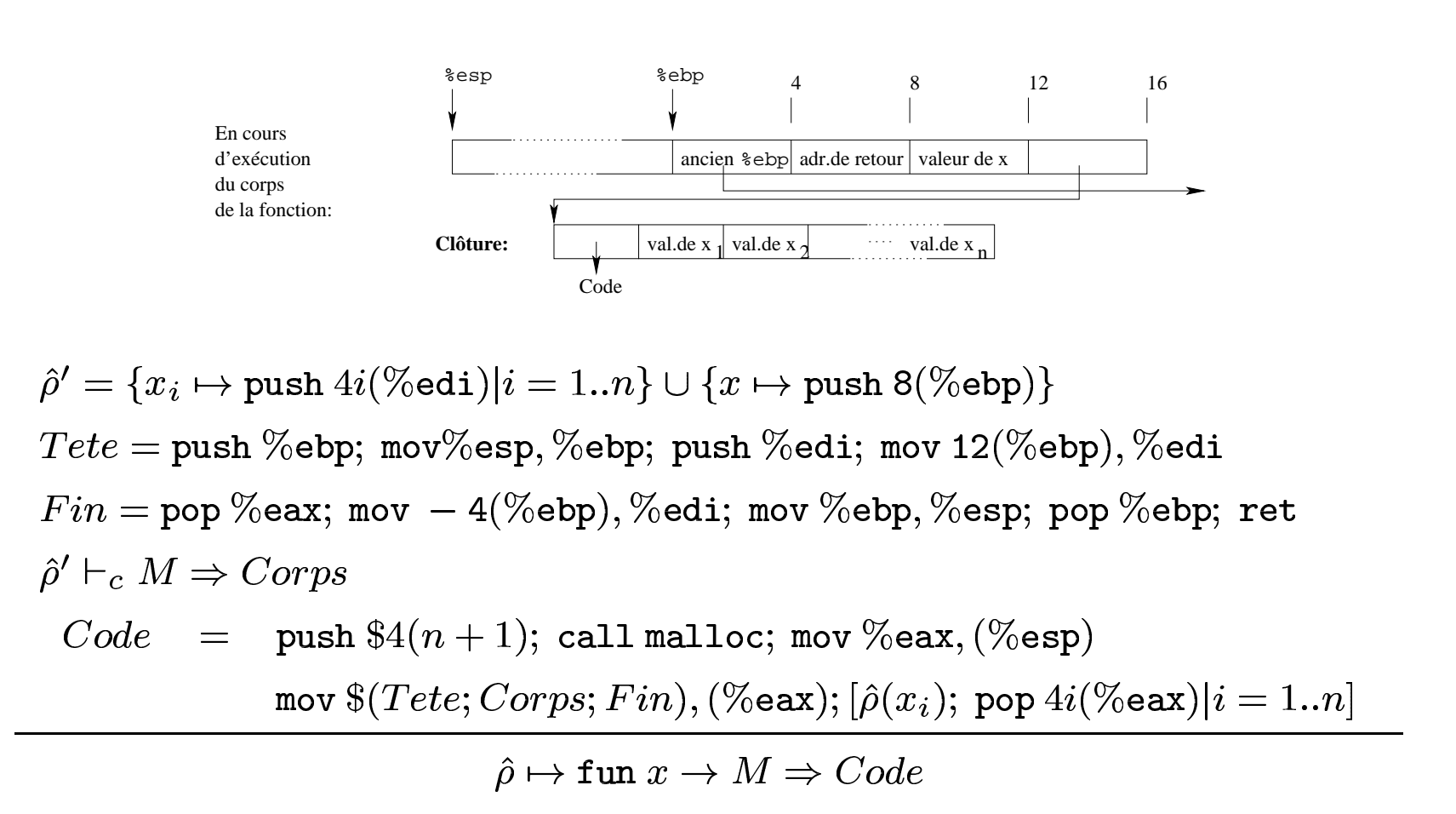